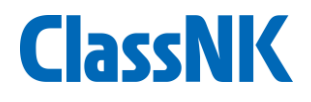

# Notice: ClassNK Digitization of documents on survey/audit

-Application for surveys and audits through "e-Application"-

## NIPPON KAIJI KYOKAI (ClassNK)

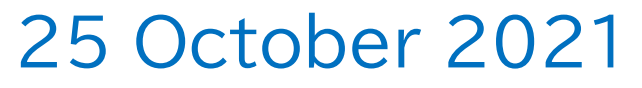

Ⓒ Copyright by NIPPON KAIJI KYOKAI

For class/statutory certificates,

- We have been providing "ClassNK e-Certificate" from 2017 as a service option
- The application for this service has been rapidly increasing as a solution for the new way of working in this new normal society, in addition to the introduction of ecertificate in much of the main flag states.

# January 2022 Standardization of e-Certificates in principle

01 It is expected to start during January 2022

Certificates/records will be issued electronically

- $\checkmark$  ClassNK will expand the digitization of its survey and audit services from 2022
- $\checkmark$  Digitization of documents on surveys/audits (certificates and reports, records) in principle
- ✓ Provided in PDF format

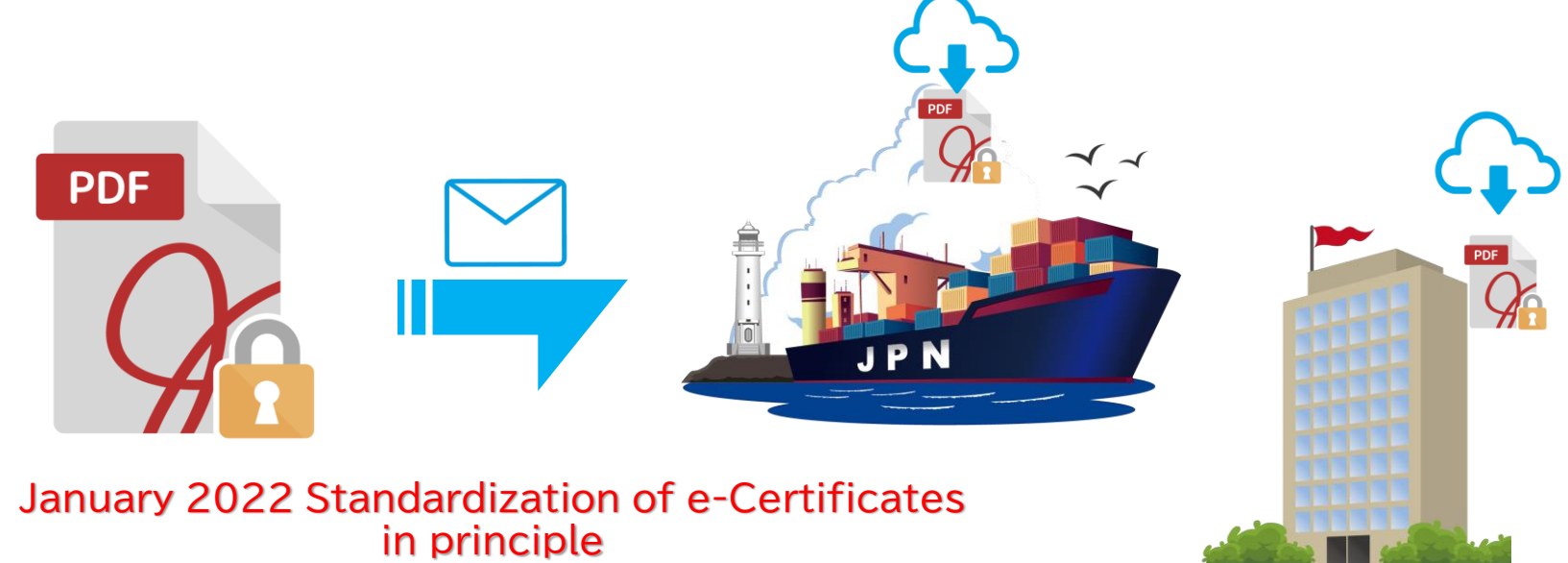

Certificates/records will be issued electronically<sup>cl</sup> **ClassNK** 

## Good points of electronic certificates/records

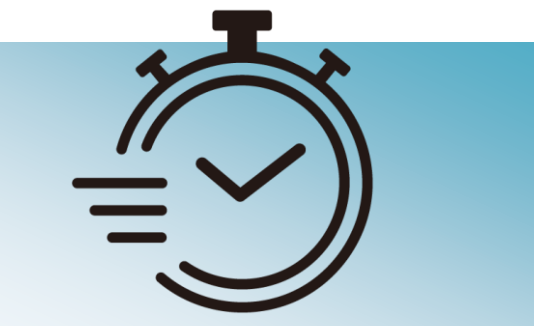

- 1. Rapid receipt of necessary documents
	- ⚫ All the documents can be processed and received electronically in no time after the survey/audit
	- ⚫ Documents will become available anytime, anywhere

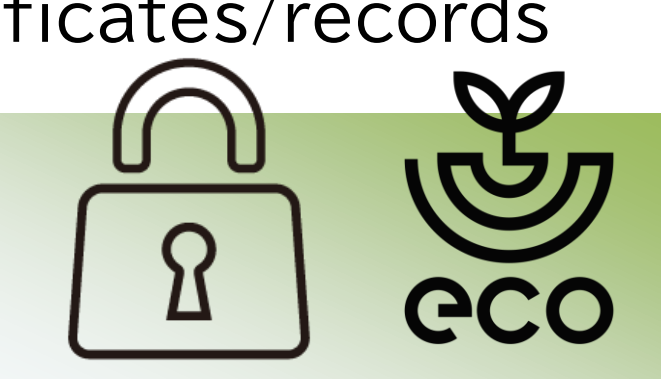

- 2. Less missing documents and easier document control
	- ⚫ No worries for troubles over the document control such as loss, damage, or unauthorized alteration
	- Environment-friendly

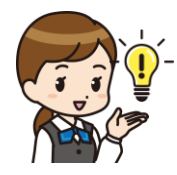

#### **What is e-Certificate?**

e-Certificate is a certificate that is issued and provided with Secured Electronic file (PDF).<br>— Electronic file itself is the original and hard copies will be considered as a copy. The validity of an electronic certificate can be checked on a dedicated site by entering IMO No. or Tracking ID provided on a certificate.

Also, it can be checked by reading a QR code on a certificate.

#### Please apply through

"**e-Application**", online web application service for surveys and audits

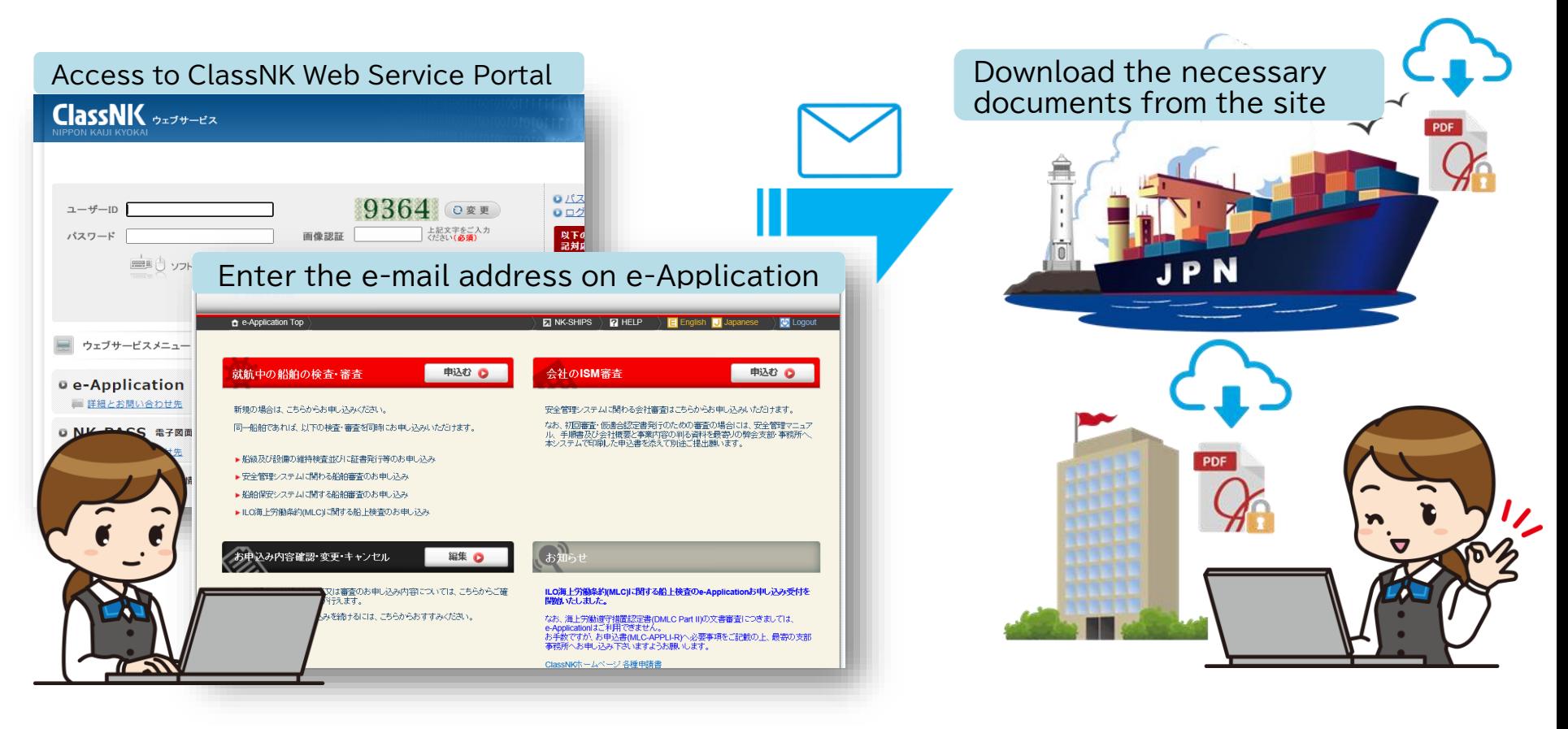

## Good points of e-Application

## **ClassNK**

① Easy application on-line for surveys/audits

On-line application is available by selecting the target ship from the list of your managing ships on NK-SHIPS.

Because this is in conjunction with survey/audit information on NK-SHIPS, easy application is possible.

② Smooth confirmation and change on your application on-line

It's possible to check, change and cancel your application on-line. After your application is completed, your application will be saved in data as well as in an electronic file so it'll make going paperless possible.

Application history can be checked so you can control all the application with one tool.

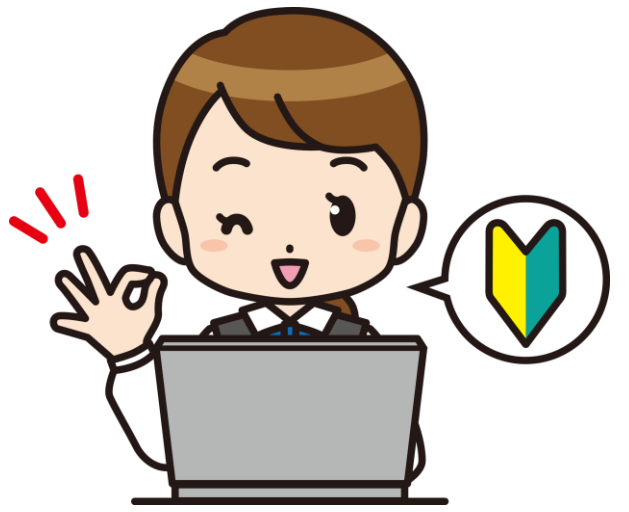

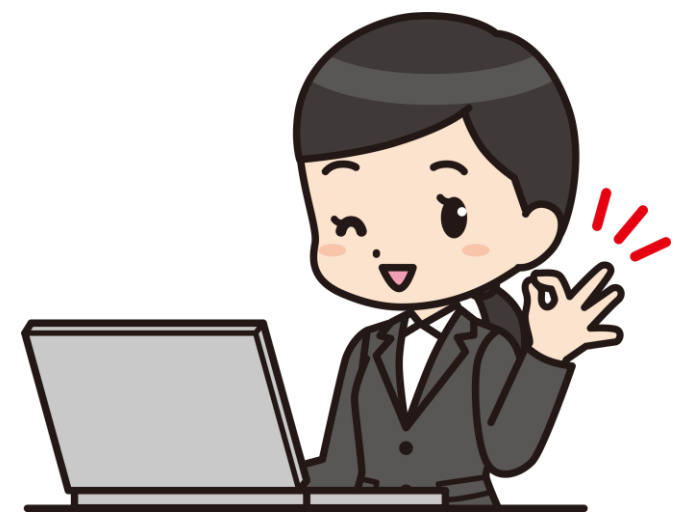

## How to use e-Application

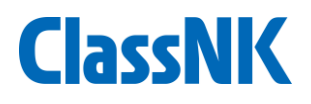

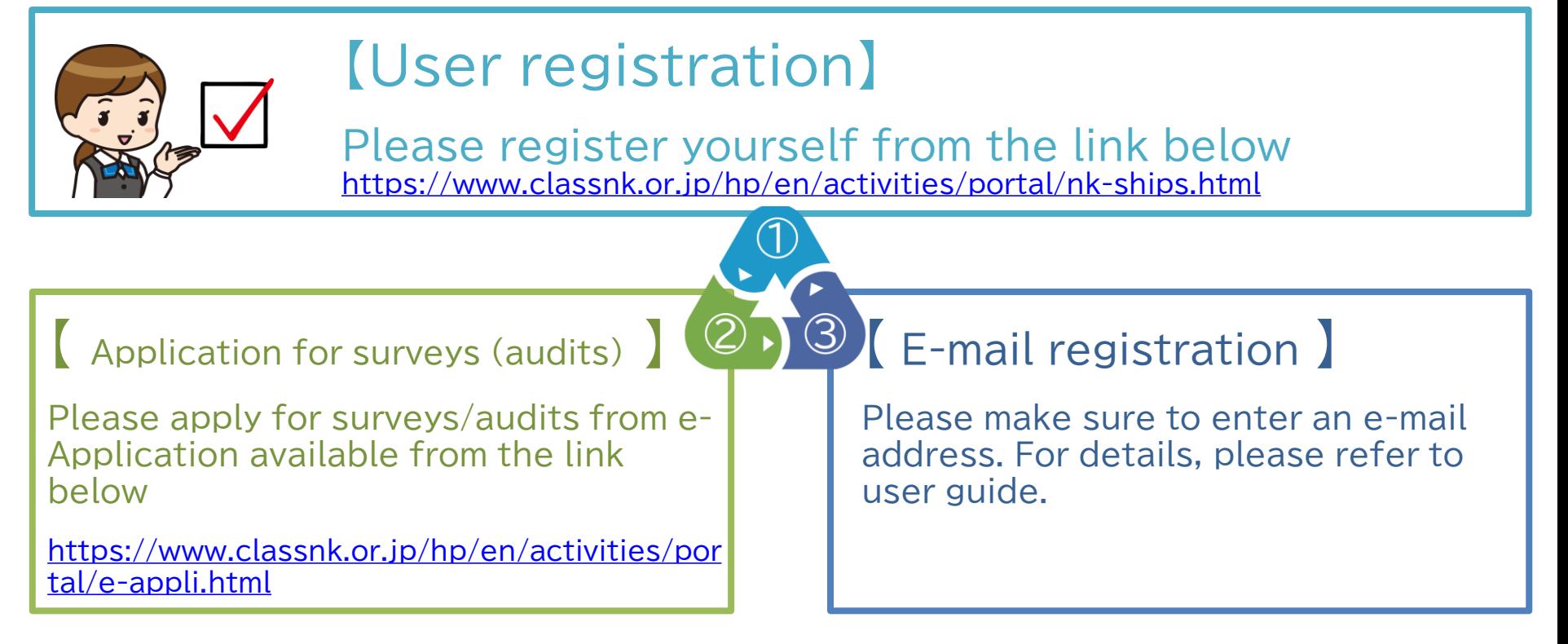

Note: When traditional paper certificate is requested

If the paper certificate is requested instead of electronic certificate, an extra about 6 USD (per certificate, before tax) will be charged in addition to the usual fee.

If paper certificates are requested, please contact your nearest ClassNK office/branches or ClassNK CLD/SMD.

01 E-Mail:【Surveys】 cld@classnk.or.jp, 【Audits】smd@classnk.or.jp

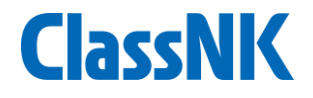

#### **Step1** User registration (to obtain user ID) \*for the first-time user

#### Access to the link below

<https://www.classnk.or.jp/hp/en/activities/portal/nk-ships.html>

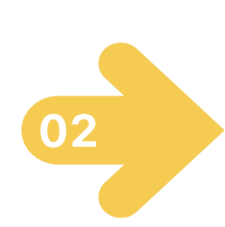

01

#### Fill out the necessary items and send it to tid@classnk.or.jp

#### **Applications and Inquiries**

To register as an NK-SHIPS user, complete "Application for NK-SHIPS Internet Service", and send the application to the ClassNK Information Technology Dept.

- 怉 Application for NK-SHIPS Internet Service(PDF) (89kb)
- $\overline{\mathbf{w}}$ Application for NK-SHIPS Internet Service(Word) (36kb)

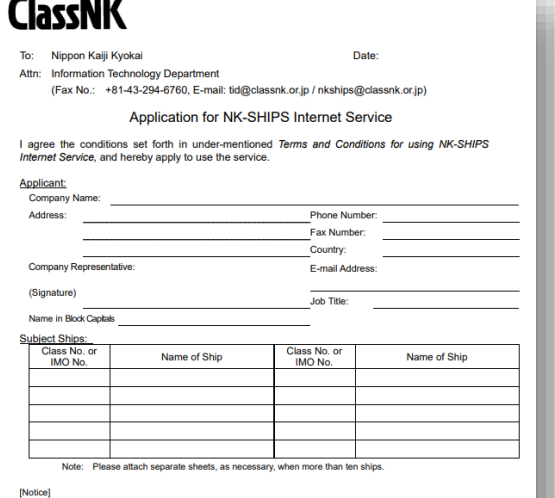

----

**ClassNK** 

"E-Application", which is an online application system for class/statutory surveys of ships in service. ISM/ISPS shi audits, MLC shipboard inspections and ISM company audits, and "PrimeShip-PSC Intelligence", which is a suppor em for an improvement of PSC performance are also available for use when you start using NK-SHIPS.

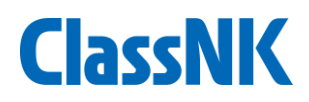

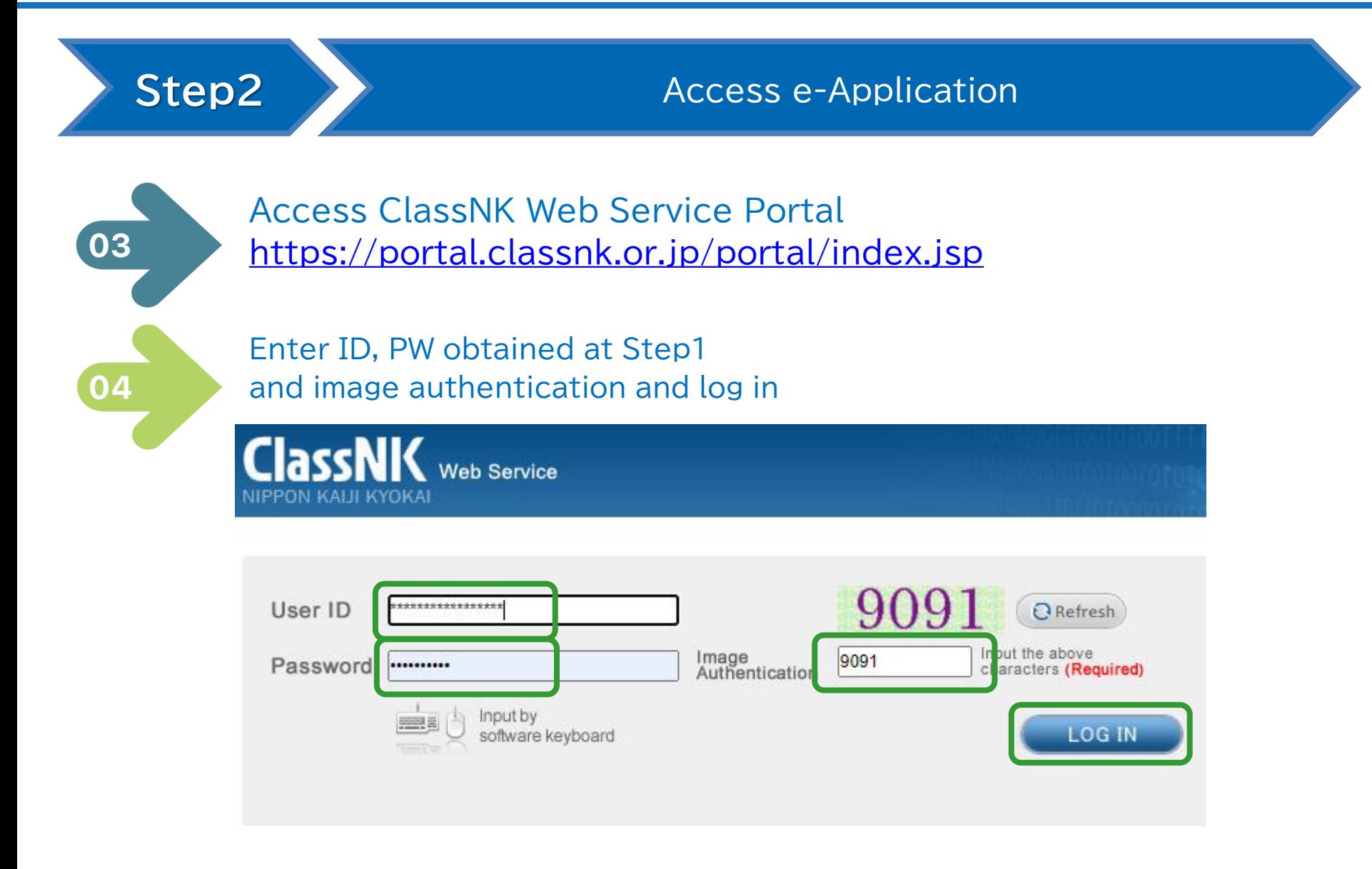

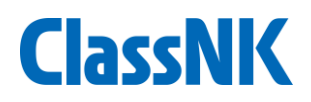

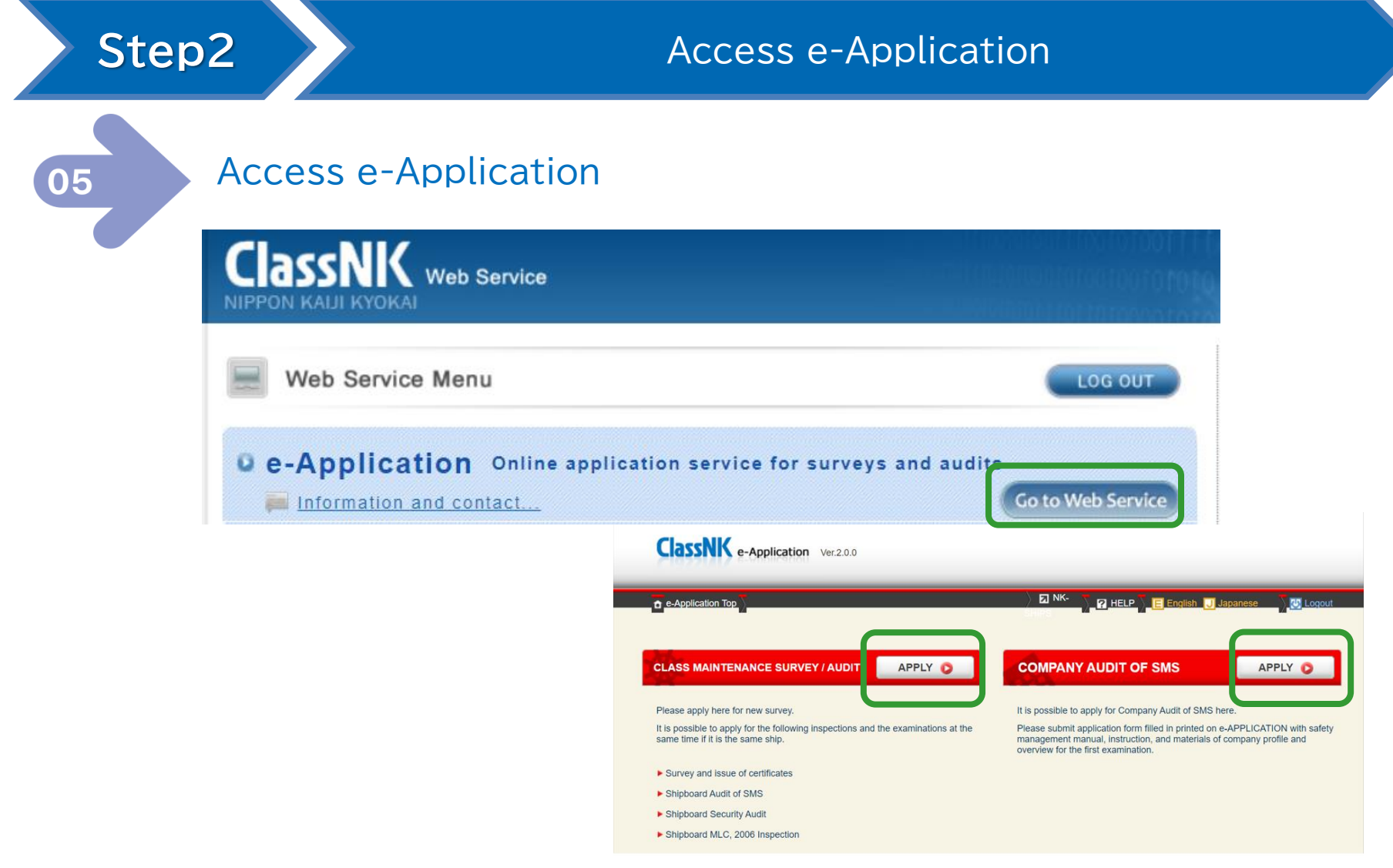

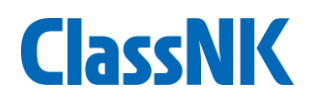

![](_page_11_Figure_2.jpeg)

![](_page_12_Picture_1.jpeg)

![](_page_12_Picture_2.jpeg)

![](_page_13_Picture_1.jpeg)

#### **Step4** > Download certificates and records from the site

08

After completion of survey/audits, the link where you can download certificates and records from will be sent to the email address entered in Step3

![](_page_13_Picture_6.jpeg)

![](_page_14_Picture_1.jpeg)

![](_page_14_Figure_2.jpeg)

## Please be assured and use this service

- ◆ Electronic class/statutory certificates, their associated records and invoices will be our standard service from 2022.
- ◆ As for information security, our Information System section which will acquire certification of ISMS(ISO27001) ensures the "confidentiality", "Integrity" and "Availability".

![](_page_15_Figure_3.jpeg)

**ClassNK** 

![](_page_16_Picture_0.jpeg)

# THA<sup>N</sup> Kyou